## Министерство науки и высшего образования Российской Федерации федеральное государственное бюджетное образовательное учреждение высшего образования «Санкт-Петербургский государственный университет промышленных технологий и дизайна» (СПбГУПТД)

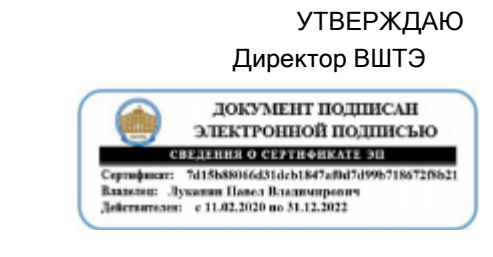

# **Рабочаяпрограммадисциплины**

**Б1.О.09** Современныеметодыанализа Учебныйплан: ФГОС3++zm380402.29-1\_21\_13.plx Кафедра: 29 Экономики и организациипроизводства Направлениеподготовки: (специальность) 38.04.02 Менеджмент Профильподготовки: Инновационныйменеджмент

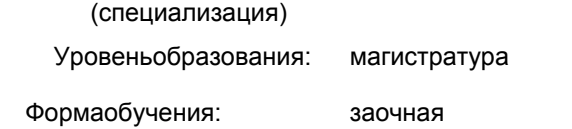

## **Планучебногопроцесса**

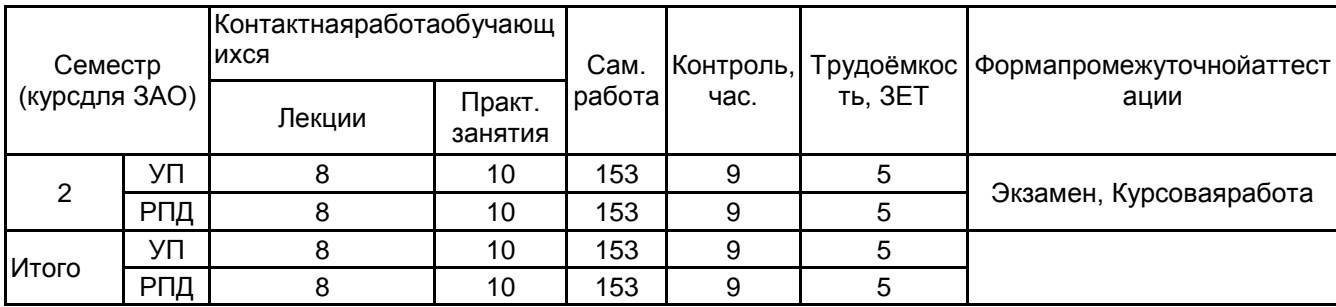

Рабочая программа дисциплины составлена в соответствии с федеральным государственным образовательным стандартом высшего образования по направлению подготовки 38.04.02 Менеджмент, утверждѐнным приказом Министерства образования и науки Российской Федерации от 12.08.2020 г. № 952

Составитель (и): Кандидатэкономическихнаук, доцент Яковлева Д.Г.

От кафедры составителя: Заведующий кафедрой экономики и организации производства

От выпускающей кафедры: Заведующий кафедрой

Фрейдкина Е.М.

Фрейдкина Е.М.

Методическийотдел: Смирнова В.Г.

#### 1 ВВЕДЕНИЕ К РАБОЧЕЙ ПРОГРАММЕ ДИСЦИПЛИНЫ

1.1Цельдисциплины:Сформироватькомпетенцииобучающегосявобластисовременныхподходовканализу хозяйственнойдеятельностиорганизаций. Формированиеумагистрантованалитическогомышления, уменияинавыков использованияаналитическихинструментовдляобъективнойоценкиразличныххозяйственныхситуаций, выработкии обоснованияоптимальныхуправленческихрешений.

#### 1.23адачидисциплины:

-овладениесовременнымиприемамииметодамиэкономическогоанализаэкономическойинформации -формированиеустудентовнавыковсвязанных, спроведениемстатистическихисследований, анализомипрог нозированиемрезультатов.

#### 1.3 Требования кпредварительной подготов кеобучающегося:

Предварительнаяподготовкапредполагаетсозданиеосновыдляформированиякомпетенций, указанныхвп.2 , приизучениидисциплин:

Цифровыетехнологии в менеджменте

Управленческаяэкономика

Учебная практика, научно-исследовательская работа

#### 2 КОМПЕТЕНЦИИ ОБУЧАЮЩЕГОСЯ, ФОРМИРУЕМЫЕ В РЕЗУЛЬТАТЕ ОСВОЕНИЯ ДИСЦИПЛИНЫ

ОПК-2: Способен применять современные техники и методики сбора данных, продвинутые методы их обработки и анализа, в том числе использовать интеллектуальные информационно-аналитические системы, при решении управленческих и исследовательских задач;

Знать:основныепонятияиметодысбораданныхисовременногоколичественногоикачественногоанализапроцессову правленияирешенияисследовательскихзадач

**Уметь:**осуществлятьанализиразработкустратегииорганизациинаосновесовременныхметодовипередовыхнаучных достижений

Владеть: навыкамиитехнологиямиразработкииреализациикорпоративнойстратегиипредприятия

# **3 РЕЗУЛЬТАТЫ ОБУЧЕНИЯ ПО ДИСЦИПЛИНЕ**

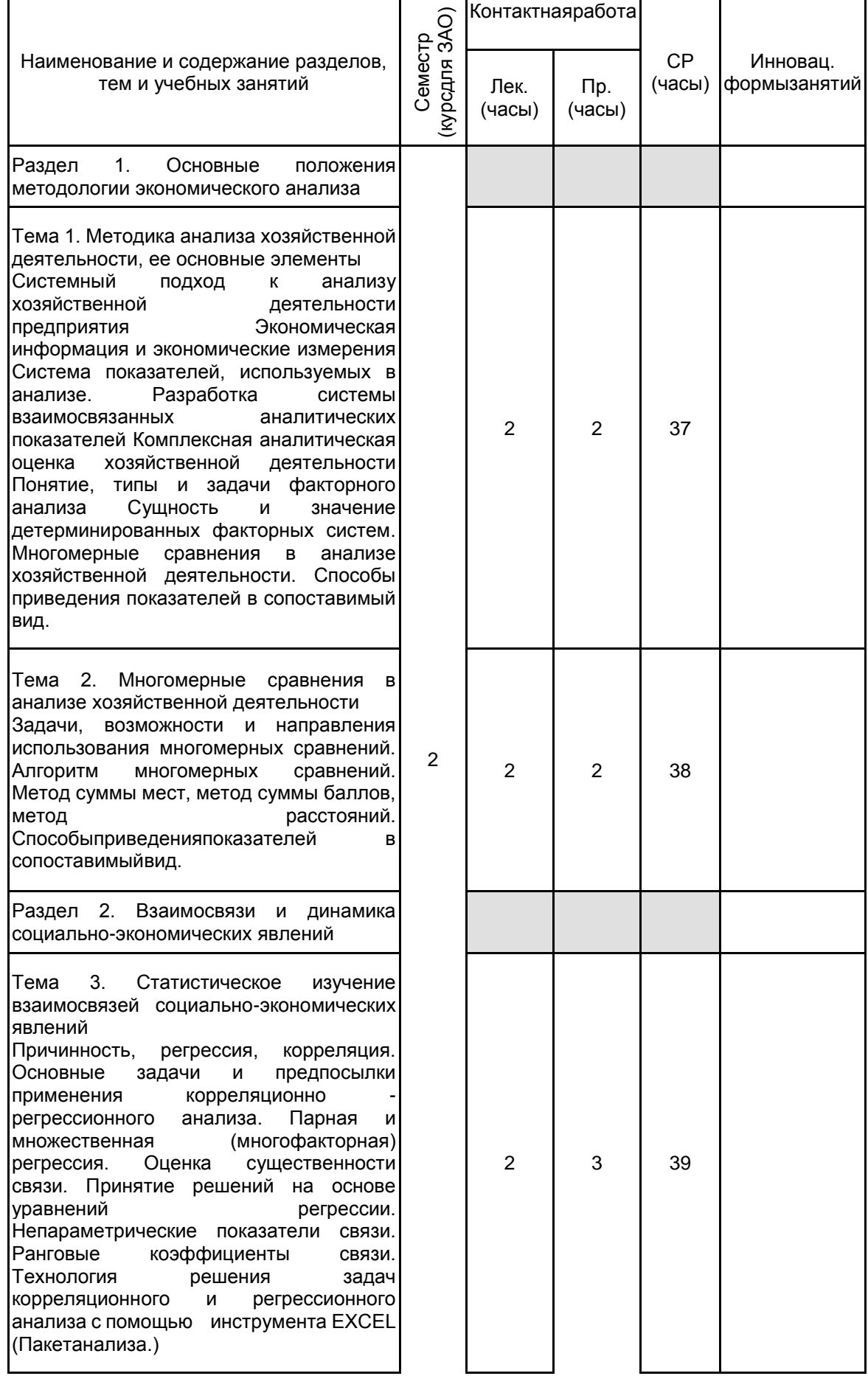

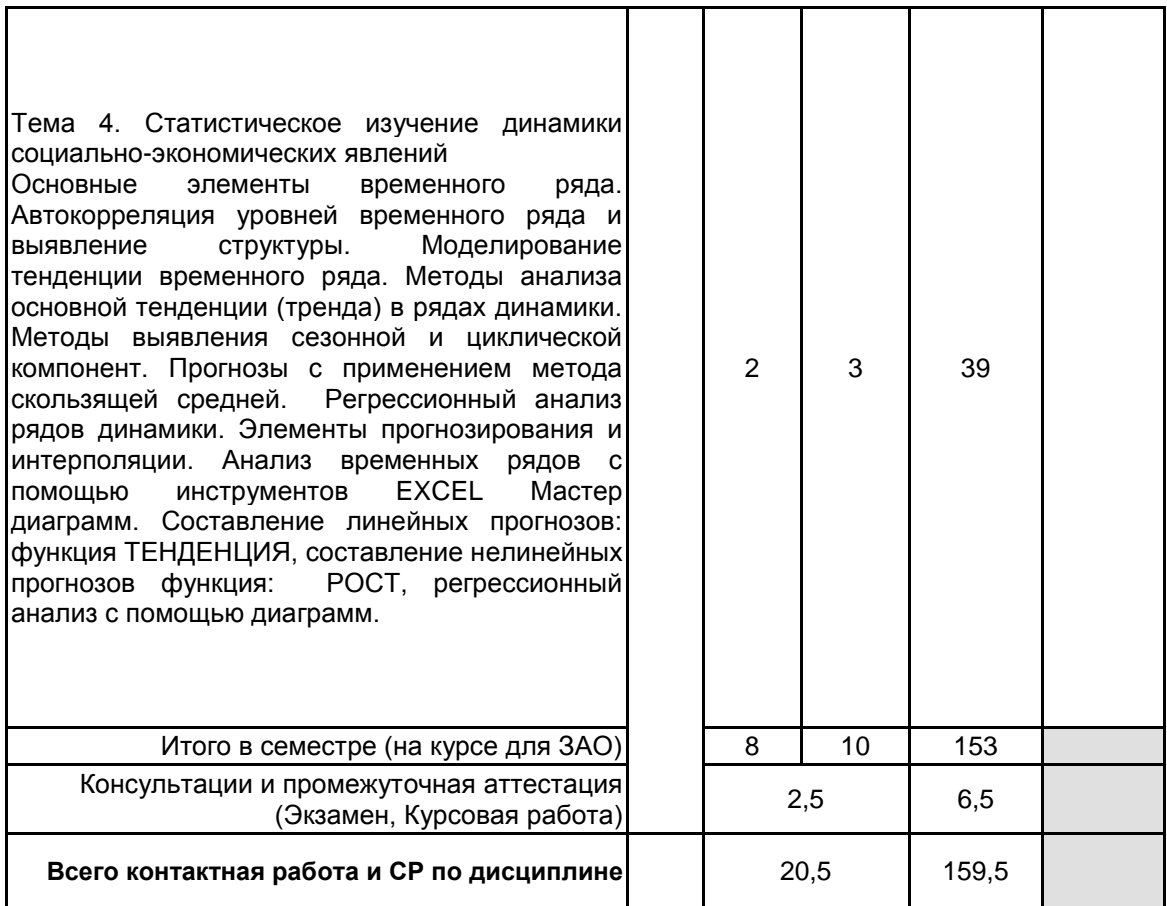

## 4 КУРСОВОЕ ПРОЕКТИРОВАНИЕ

4.1Целиизадачикурсовойработы(проекта):Формированиеустудентовнавыков,связанныхспроведением статистическихисследований, анализомипрогнозированиемрезультатов.

4.2 Тематикакурсовойработы(проекта): 1. Расчетстатистическиххарактеристикдлянесколькихмассивовд анныхспомощьюинструментаанализа. Описательная статистика.

2. Построениеиоценкастатистическойзначимостиуравненияпарнойрегрессии. Расчетпрогнозныхзначенийа нализируемыхпоказателей.

3. Построение уравнениямножественной регрессии, оценказначим остиего параметров, определение их эконо мическогосмысла.

4. Построениеграфиковрядовдинамикиитрендов.

5. Расчеттрендовойисезоннойкомпоненты.

6. Построение автокорреляционной функции временного ряда.

7. Построение аддитивной имультипликативной моделивременногоряда.

4.3 Требования квыполнению и представлению результатов курсовой работы (проекта):

Работавыполняетсяиндивидуально, сиспользованиемПППЕХСЕL

Результатыпредставляютсяввидепояснительнойзаписки, содержащейследующие обязательные элементы

•решениезадачсиспользованиемПППЕХСЕL;

•графики, диаграммы, необходимые для анализарезультатовисследования;

•полныйанализрезультатоврешениязадач.

## 5. ФОНД ОЦЕНОЧНЫХ СРЕДСТВ ДЛЯ ПРОВЕДЕНИЯ ПРОМЕЖУТОЧНОЙ АТТЕСТАЦИИ

# 5.1 Описание показателей, критериев и системы оценивания результатов обучения

## 5.1.1 Показателиоценивания

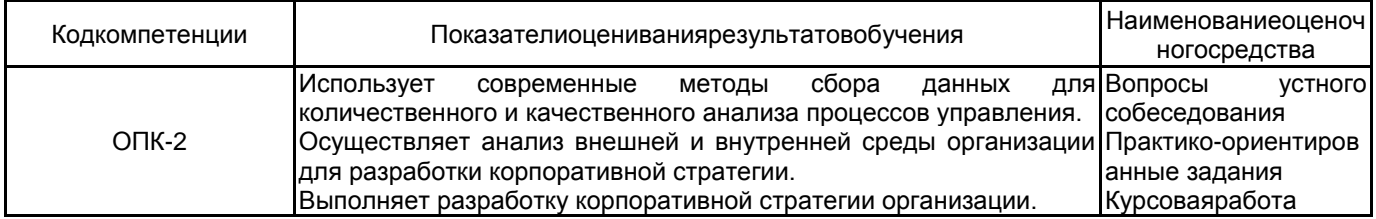

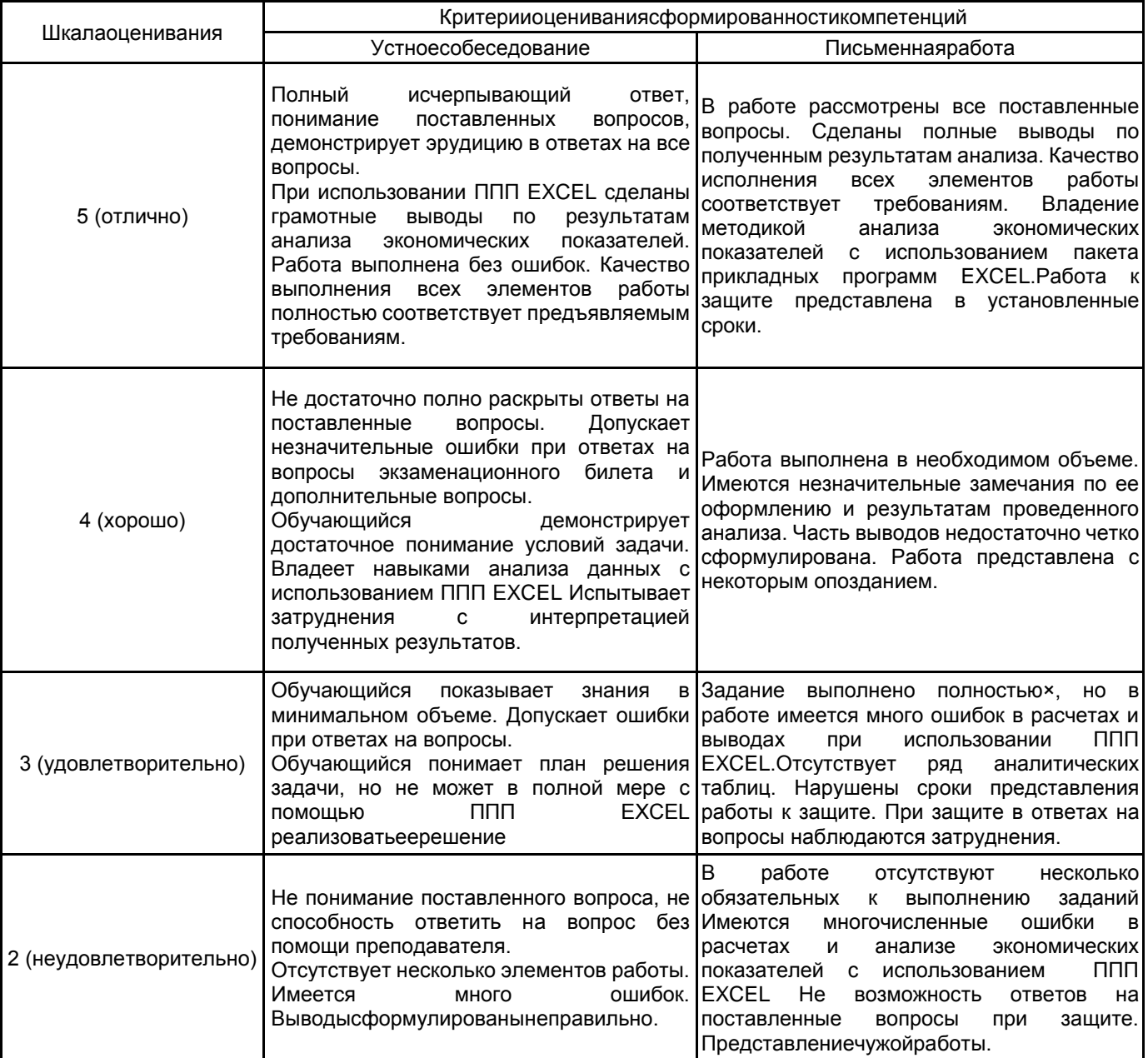

# 5.2 Типовые контрольные задания или иные материалы, необходимые для оценки знаний, умений,<br>навыков и (или) опыта деятельности 5.2.1 Переченьконтрольныхвопросов

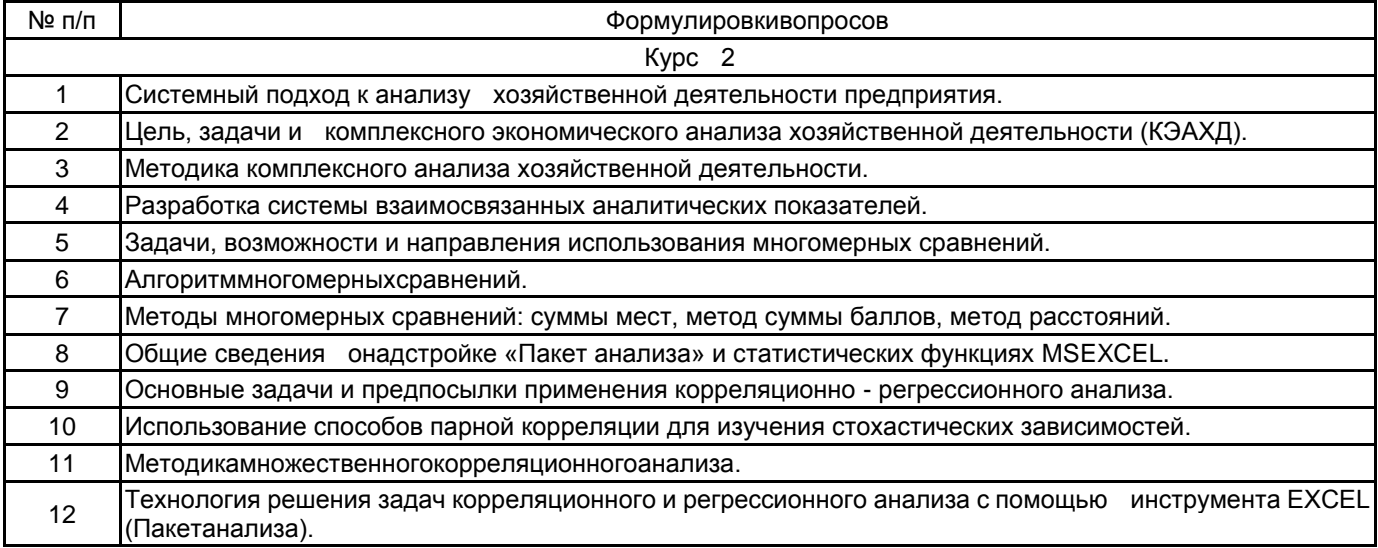

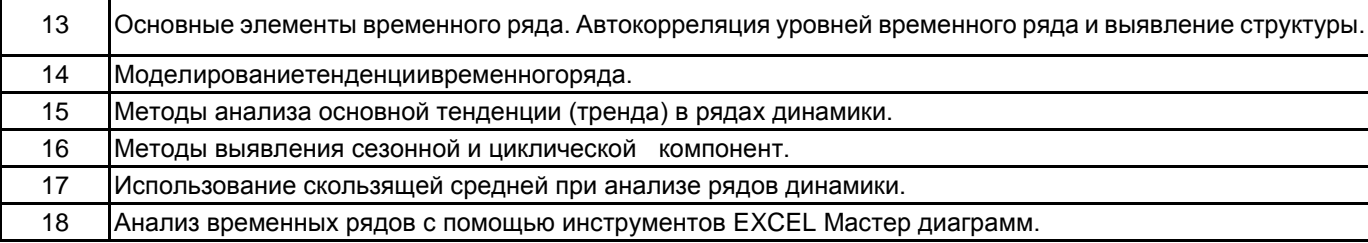

#### **5.2.2 Типовыетестовыезадания**

Непредусмотрено

#### **5.2.3 Типовые практико-ориентированные задания (задачи, кейсы)**

1. По территориям региона имеются следующие данные об инвестициях в жилищное строительство на душу населения (руб), по вводу в действие жилых домов на 1000чел.населения (м2)отдельным городам области .Построить уравнение регрессии между этими показателями ,оценить его статистическую значимость и значимость коэффициента регрессии.

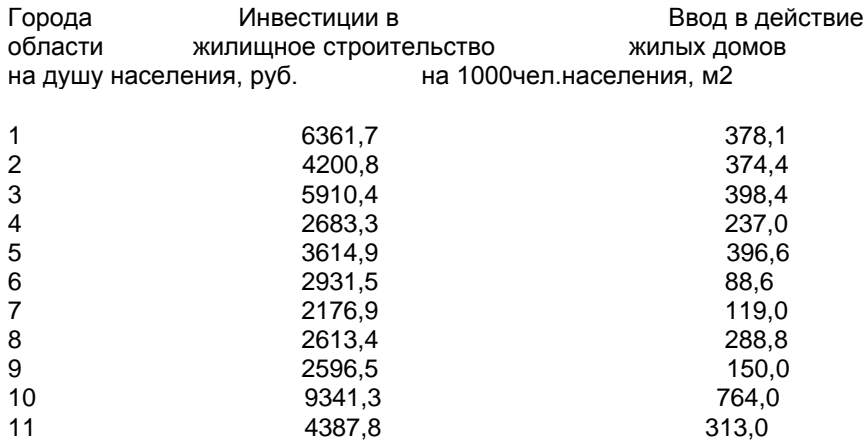

2. Построить аддитивную модель временного ряда по показателям потребления электроэнергии жителями региона за последние 4 года. Рассчитать трендовую составляющую, сезонную компоненту. Выполнить прогноз потребления электроэнергии жителями региона в течение первого полугодия ближайшего следующего года. Все расчеты выполняются в ППП EXCEL.

Исходные данные приведены в таблице.

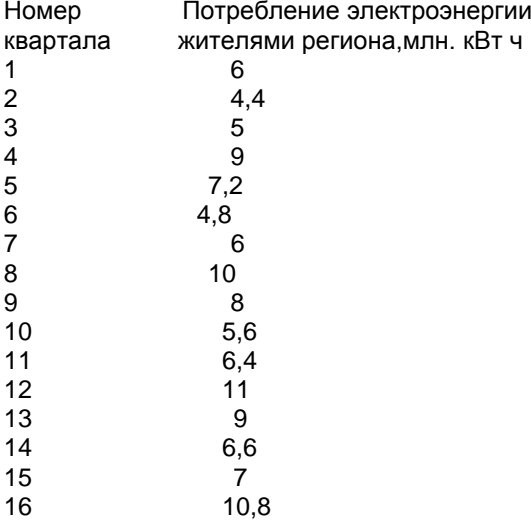

#### **5.3 Методические материалы, определяющие процедуры оценивания знаний, умений, владений (навыков и (или) практического опыта деятельности)**

#### **5.3.1 Условия допуска обучающегося к промежуточной аттестации и порядок ликвидации академической задолженности**

Проведение промежуточной аттестации регламентировано локальным нормативным актом СПбГУПТД «Положение о проведении текущего контроля успеваемости и промежуточной аттестации обучающихся»

#### **5.3.2 Форма проведения промежуточной аттестации по дисциплине**

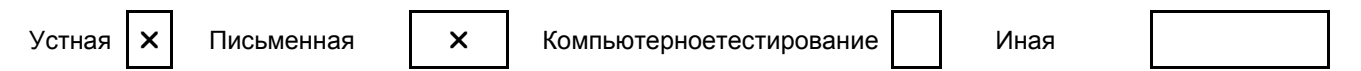

#### **5.3.3 Особенности проведения промежуточной аттестации по дисциплине**

Время, отводимое на подготовку ответа на экзамене, составляет не более 45 мин. Экзаменпроводится в компьютерномклассе. За это время студент решает задачу с использованием пакета прикладных программ EXCEL. В ходе решения задачи проверяются как теоретические знания вопроса, так и практическое освоение отдельных компонентов ППП EXCEL. Студент может пользоваться статистическими таблицами критических значений t-критерия Стьюдента и T-критерия Фишера.

Преподаватель, принимающий экзамен, должен иметь результаты оценивания видов деятельности обучающегося в течение семестра: устного опроса, контрольной работы, а также результаты выполнения курсовой работы.

При защите курсовой работы студент кратко излагает результаты исследования, приведѐнные в курсовой работе. Время защиты не более 15 мин.

В течение семестра выполняются контрольные работы.

#### **6. УЧЕБНО-МЕТОДИЧЕСКОЕ И ИНФОРМАЦИОННОЕ ОБЕСПЕЧЕНИЕ ДИСЦИПЛИНЫ**

#### **6.1 Учебнаялитература**

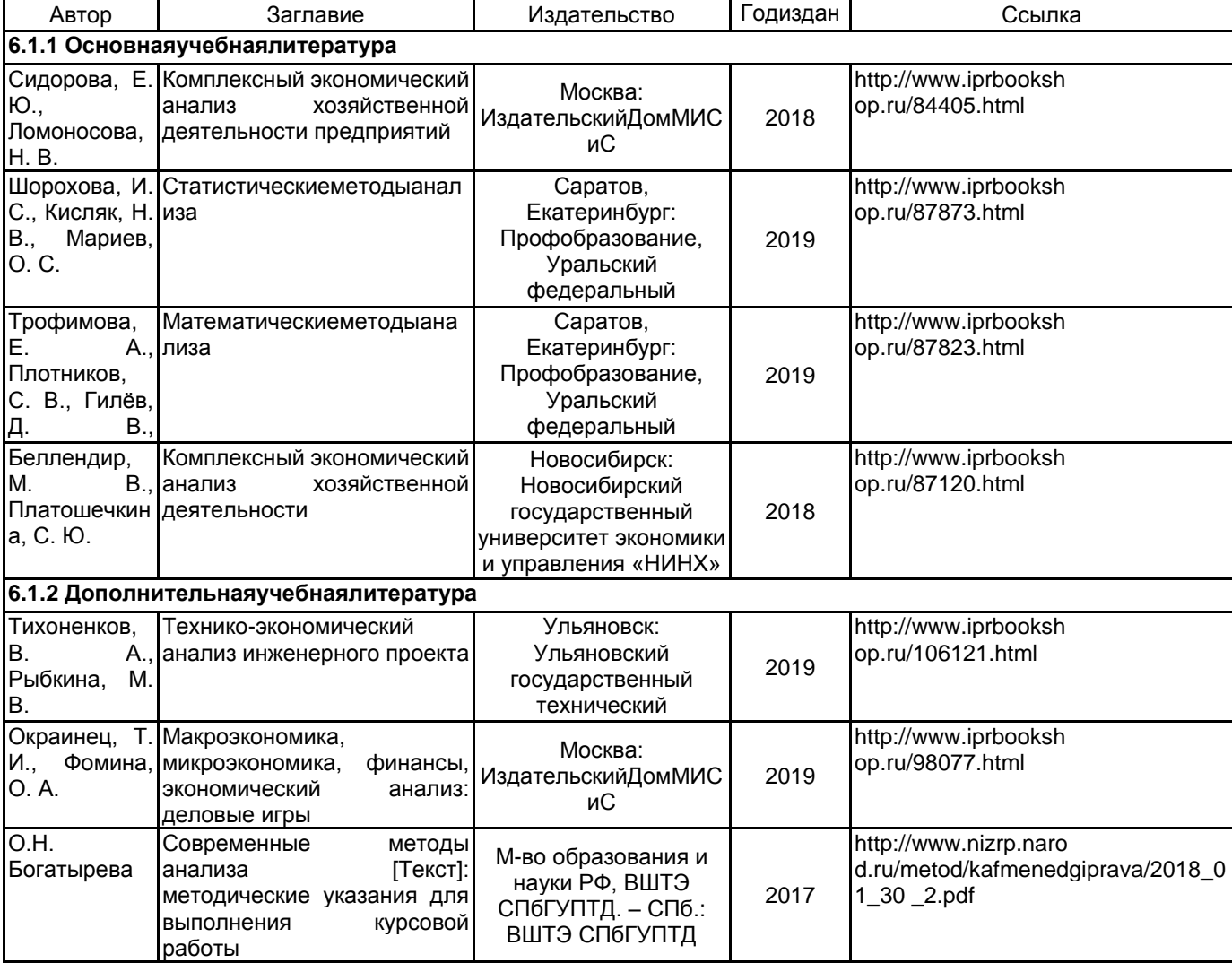

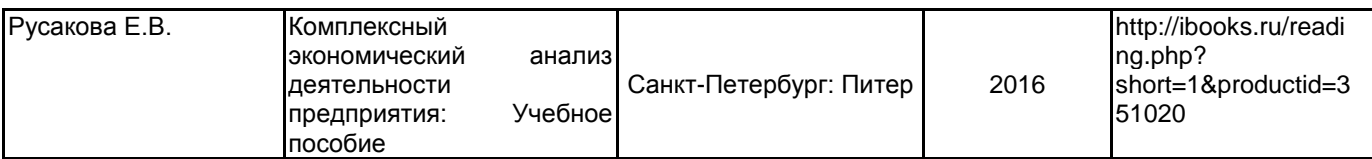

#### **6.2 Перечень профессиональных баз данных и информационно-справочных систем**

Электронно-библиотечная система IPRbooks [Электронный ресурс]. URL: http://www.iprbookshop.ru/ Электронная библиотека ВШТЭ СПБ ГУПТД [Электронный ресурс]. URL: http://nizrp.narod.ru Электронно-библиотечная система «Айбукс» [Электронный ресурс]. URL: https://www.ibooks.ru/

#### **6.3 Перечень лицензионного и свободно распространяемого программного обеспечения**

MicrosoftWindows 8

MicrosoftOfficeProfessional 2013

#### **6.4 Описание материально-технической базы, необходимой для осуществления образовательного процесса по дисциплине**

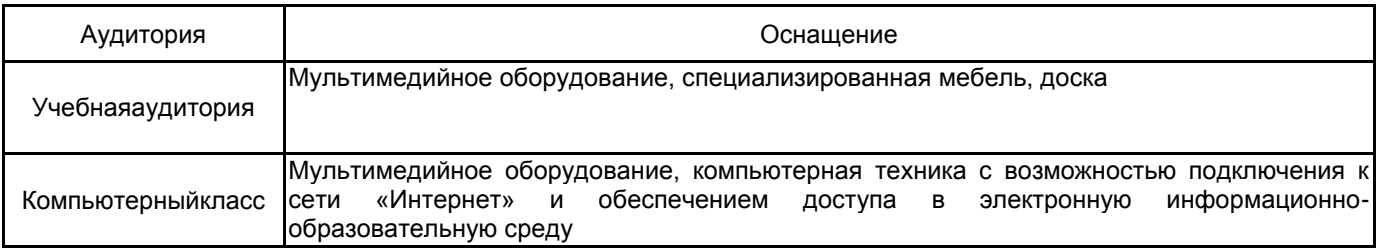